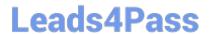

## NSE5\_FMG-6.2<sup>Q&As</sup>

Fortinet NSE 5 - FortiManager 6.2

# Pass Fortinet NSE5\_FMG-6.2 Exam with 100% Guarantee

Free Download Real Questions & Answers PDF and VCE file from:

https://www.leads4pass.com/nse5\_fmg-6-2.html

100% Passing Guarantee 100% Money Back Assurance

Following Questions and Answers are all new published by Fortinet
Official Exam Center

- Instant Download After Purchase
- 100% Money Back Guarantee
- 365 Days Free Update
- 800,000+ Satisfied Customers

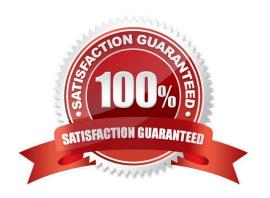

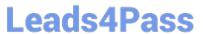

#### **QUESTION 1**

An administrator has added all the devices in a Security Fabric group to FortiManager. How does the administrator identify the root FortiGate?

- A. By a dollar symbol (\$) at the end of the device name
- B. By an at symbol (@) at the end of the device name
- C. By a
- D. By an Asterisk (\*) at the end of the device name

Correct Answer: D

#### **QUESTION 2**

In addition to the default ADOMs, an administrator has created a new ADOM named Training for FortiGate devices. The administrator sent a device registration to FortiManager from a remote FortiGate. Which one of the following statements is true?

- A. The FortiGate will be added automatically to the default ADOM named FortiGate.
- B. The FortiGate will be automatically added to the Training ADOM.
- C. By default, the unregistered FortiGate will appear in the root ADOM.
- D. The FortiManager administrator must add the unregistered device manually to the unregistered device manually to the Training ADOM using the Add Device wizard

Correct Answer: C

#### **QUESTION 3**

You are moving managed FortiGate devices from one ADOM to a new ADOM. Which statement correctly describes the expected result?

- A. Any pending device settings will be installed automatically
- B. Any unused objects from a previous ADOM are moved to the new ADOM automatically
- C. The shared policy package will not be moved to the new ADOM
- D. Policy packages will be imported into the new ADOM automaticallyD

Correct Answer: C

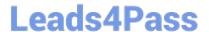

#### **QUESTION 4**

An administrator has assigned a global policy package to custom ADOM1. Then the administrator creates a new policy package, Fortinet, in the custom ADOM1. Which statement about the global policy package assignment to the newly-created policy package Fortinet is true?

- A. When a new policy package is created, it automatically assigns the global policies to the new package.
- B. When a new policy package is created, you need to assign the global policy package from the global ADOM.
- C. When a new policy package is created, you need to reapply the global policy package to the ADOM.
- D. When a new policy package is created, you can select the option to assign the global policies to the new package.

Correct Answer: A

#### **QUESTION 5**

Refer to the exhibit.

```
FortiManager # diagnose dvm device list
  - There are currently 1 devices/vdoms managed ---
TYPE
                OID
                       SN
                                 HA
                                        TP
                                                                                                           FIRMWARE
fmg/faz enabled 157
                       FGVM01..
                                        10.200.1.1
                                                        Local-FortiGate
                                                                                       14.00641 (regular) 6.0 MR2 (866)
                                                                            My ADOM
                |- STATUS: dev-db: modified; conf: in sync; cond: pending; dm: retrieved; conn: up
                |- vdom:[3]root flags:0 adom:My ADOM pkg:[imported]Local-FortiGate
```

Which two statements about the output are true? (Choose two.)

- A. The latest revision history for the managed FortiGate does match with the FortiGate running configuration
- B. Configuration changes have been installed to FortiGate and represents FortiGate configuration has been changed
- C. The latest history for the managed FortiGate does not match with the device-level database
- D. Configuration changes directly made on the FortiGate have been automatically updated to device- level database

Correct Answer: AC

#### STATUS:

dev-db: modified; conf: in sync; cond: pending; dm: retrieved; conn: up -dev-db: modified - This is the device setting status which indicates that configuration changes were made on FortiManager.

conf: in sync - This is the sync status which shows that the latest revision history is in sync with Fortigate\\'s configuration.

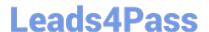

### https://www.leads4pass.com/nse5\_fmg-6-2.html

2024 Latest leads4pass NSE5\_FMG-6.2 PDF and VCE dumps Download

cond: pending - This is the configuration status which says that configuration changes need to be installed. Most probably a retrieve was done in the past (dm: retrieved) updating the revision history DB (conf:in sync) and FortiManager device level DB, now there is a new modification on FortiManager device level DB (dev-db: modified) which wasn\\'t installed to FortiGate (cond: pending), hence; revision history DB is not aware of that modification and doesn\\'t match device DB.

Conclusion:

Revision DB does match FortiGate.

No changes were installed to FortiGate yet.

Device DB doesn\\'t match Revision DB.

No changes were done on FortiGate (auto-update) but configuration was retrieved instead After an Auto-

Update or Retrieve:

device database = latest revision = FGT

Then after a manual change on FMG end (but no install yet):

latest revision = FGT (still) but now device database has been modified (is different). After reverting to a

previous revision in revision history:

device database = reverted revision != FGT

NSE5 FMG-6.2 Practice Test NSE5 FMG-6.2 Study Guide NSE5 FMG-6.2 Braindumps